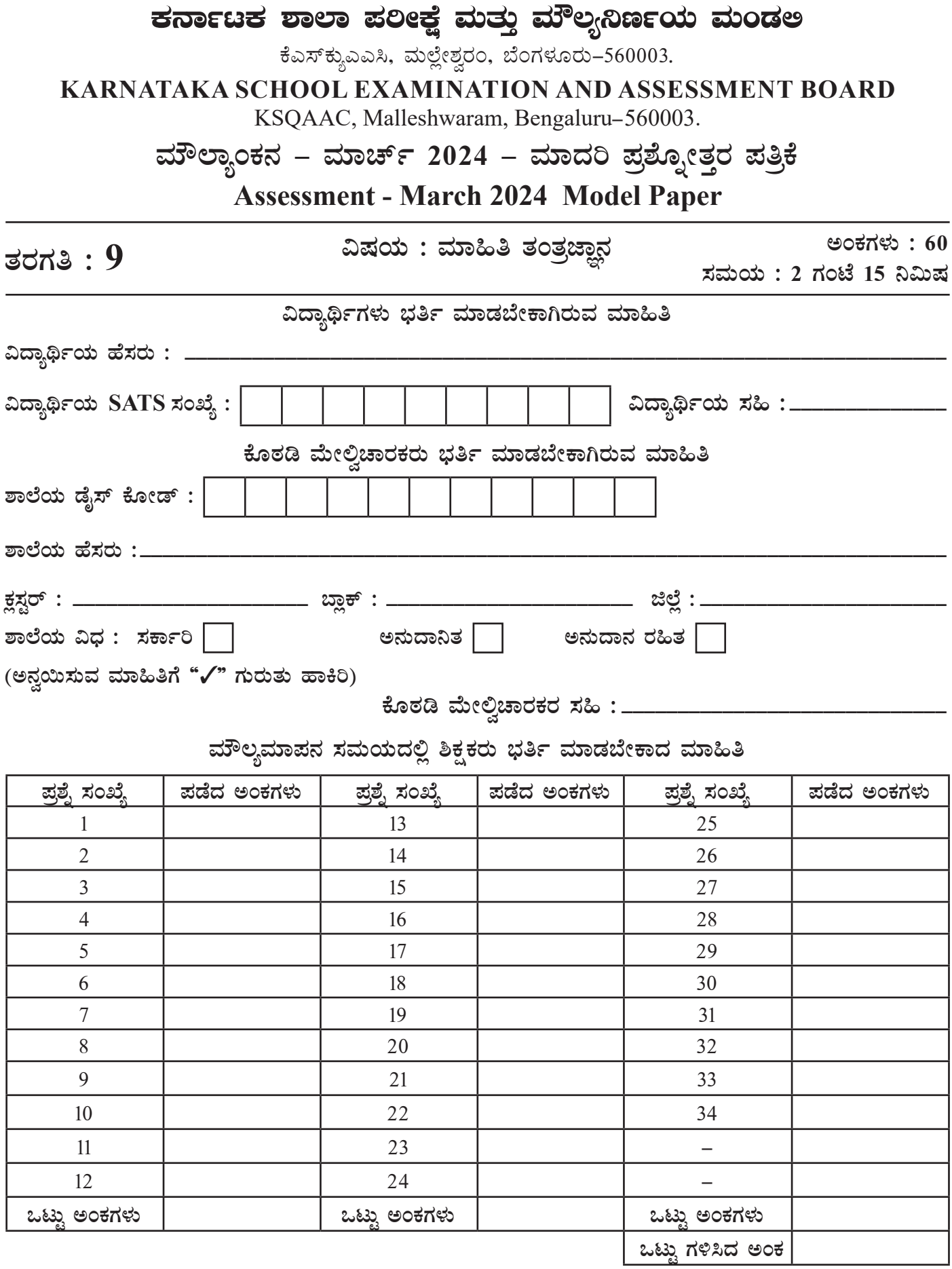

**MlÄÖ UÀ½¹zÀ CAPÀUÀ¼ÀÄ (CPÀëgÀUÀ¼À°è) \_\_\_\_\_\_\_\_\_\_\_\_\_\_\_\_\_\_\_\_\_\_\_\_\_\_\_\_\_\_\_\_\_\_\_\_\_\_\_\_\_\_\_\_\_\_\_\_\_\_\_\_\_\_\_\_\_\_**

ಮೌಲ್ಯಮಾಪಕರ ಸಹಿ : \_\_\_\_\_\_\_\_\_\_

- **I. F PɼÀV£À ¥Àæ±ÉßUÀ½UÉ CxÀªÁ C¥ÀÆtð ºÉýPÉUÀ½UÉ £Á®ÄÌ DAiÉÄÌUÀ¼À£ÀÄß ¤ÃqÀ¯ÁVzÉ. CªÀÅUÀ¼À°è** ಹೆಚ್ಚು ಸೂಕ್ತವಾದ ಉತ್ತರವನ್ನು ಆರಿಸಿ, ಅದರ ಕ್ರಮಾಕ್ಷರದೊಂದಿಗೆ ಪೂರ್ಣ ಉತ್ತರವನ್ನು ಬರೆಯಿರಿ : **10 x 1 = 10**
	- 1. ಡಾಕ್ಯುಮೆಂಟ್ ನಲ್ಲಿನ ಎಲ್ಲಾ ಪಠ್ಯವನ್ನು ಆಯ್ಕೆ ಮಾಡಲು ಬಳಸುವ ಶಾರ್ಟ್ ಕಟ್ ಕೀ

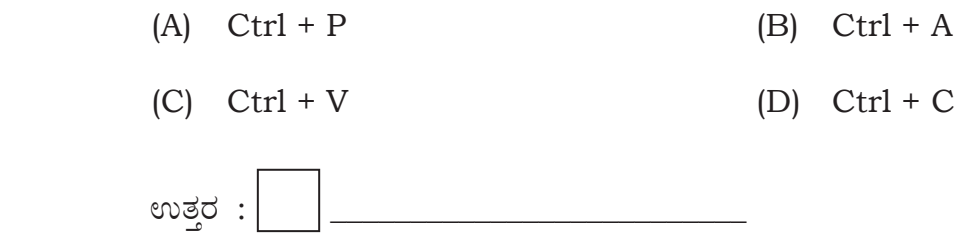

- 2. ಮೆದುಳಿನ ಚಟುವಟಿಕೆಗಳನ್ನು ದಾಖಲು ಮಾಡಲು ಬಳಸುವ ಯಂತ್ರ
	- (A) ಇ.ಇ.ಜಿ. ಯಂತ್ರ (B) ಇ.ಸಿ.ಜಿ. ಯಂತ್ರ
	- (C) ¹.J.r. AiÀÄAvÀæ (D) PÁrðAiÀiÁPï AiÀÄAvÀæ

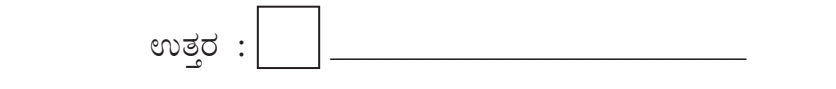

- 3. ಲೆಸನ್ ಕಂಟ್ರೋಲ್ ಪ್ಯಾನೆಲ್ ಆಯ್ಕೆಯನ್ನು ಬಳಸುವುದು
	- (A) C¤ªÉÄõÀ£ïUÁV (B) J£É§¯ï/r¸Éç¯ï ¸ËAqïìUÁV
	- (C) ¸ÉèöÊqÀ£ÀÄß vÉgÉAiÀÄ®Ä (D) »£É߯ÉAiÀÄ£ÀÄß §zÀ°¸À®Ä

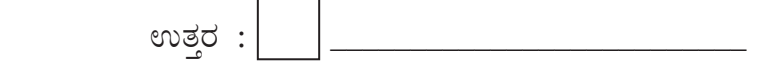

- 4. H<sub>2</sub>O ಟೈಪ್ ಮಾಡುವಾಗ '2' ಅನ್ನು ಸರಿಯಾದ ಸ್ಥಳದಲ್ಲಿ ಇರಿಸಲು ಬಳಸಬೇಕಾದ ಆಯ್ಕೆ
	- (A) ¨ÉÆÃ¯ïØ (B) ¸À¨ï¹Ìç¥ïÖ
	- (C) ¸ÀÆ¥Àgï ¹Ìç¥ïÖ (D) CAqÀgï ¯ÉÊ£ï GvÀÛgÀ : \_\_\_\_\_\_\_\_\_\_\_\_\_\_\_\_\_\_\_\_\_\_\_\_\_\_

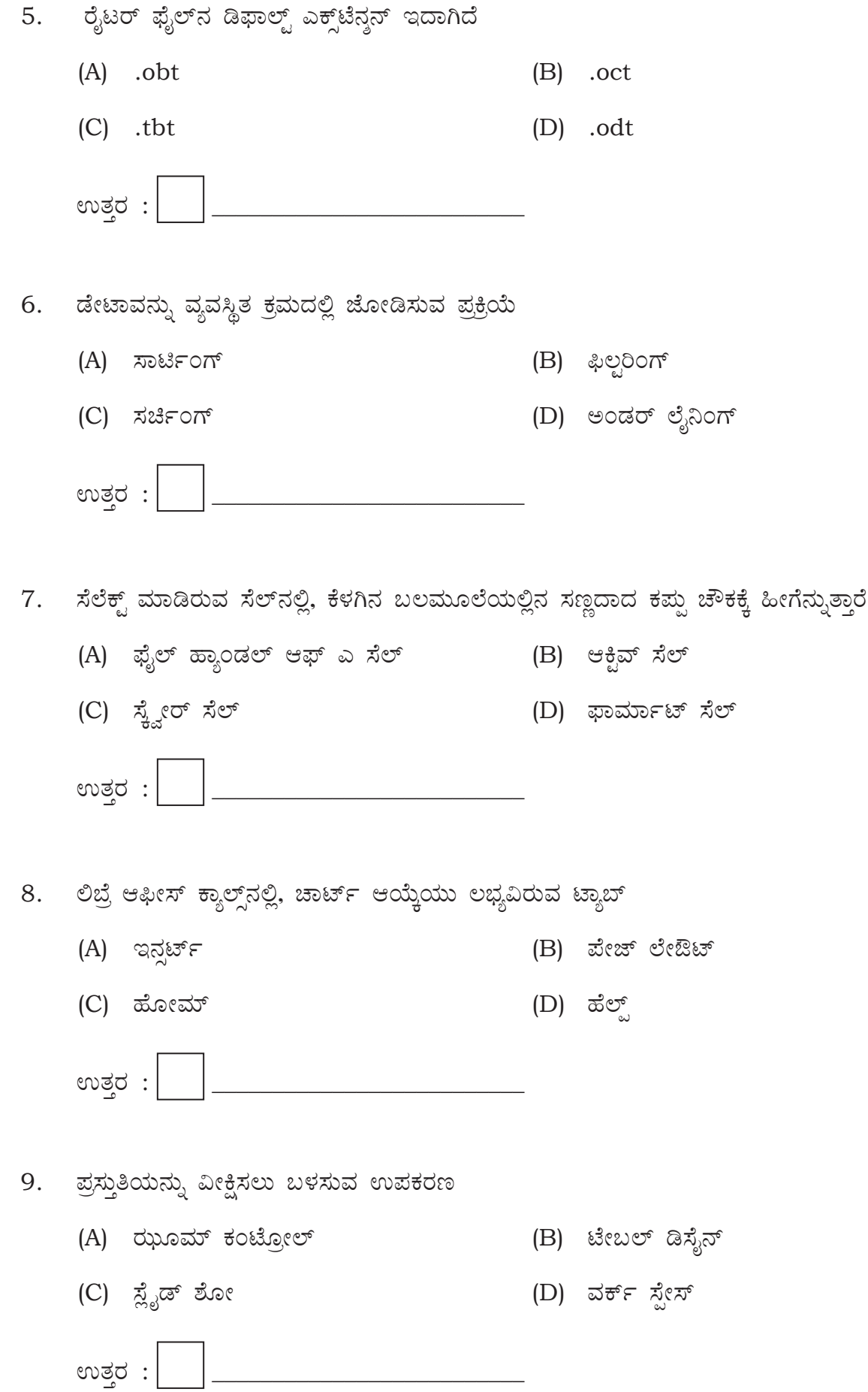

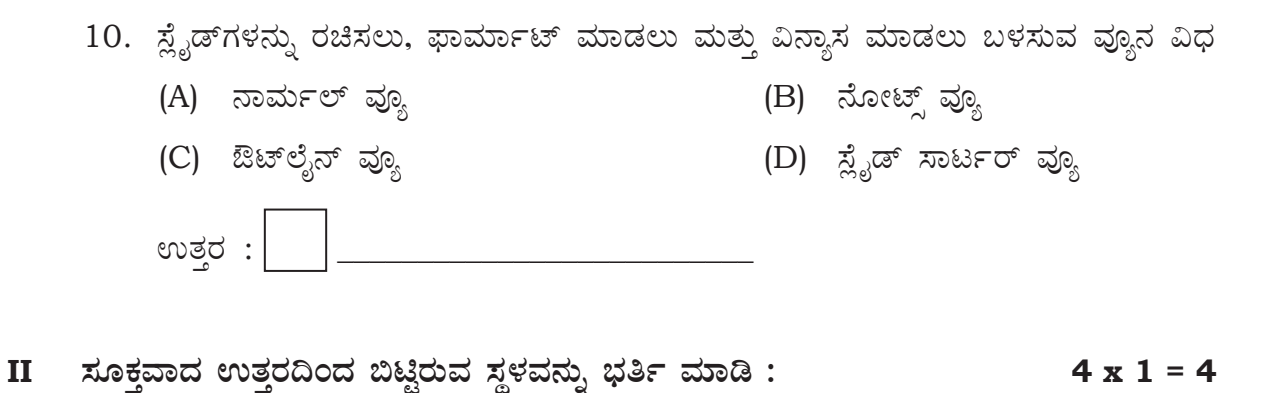

 $11.$  ಸ್ಪಾಂಡರ್ಡ್ ಕೀ ಬೋರ್ಡ್ ನಲ್ಲಿ ಇರುವ ಫಂಕ್ಷನಲ್ ಕೀಗಳ ಸಂಖ್ಯೆ \_\_\_\_\_\_\_\_\_\_\_\_\_\_.

12. ವಿವಿಧ ವಿಳಾಸಗಳ ಒಂದೇ ರೀತಿಯ ಸರಣಿ ಡಾಕ್ನುಮೆಂಟ್ ಗಳನ್ನು ರಚಿಸುವ ಕ್ರಿಯೆಗೆ

\_\_\_\_\_\_\_\_\_\_\_\_\_\_\_\_\_\_\_ ಎನ್ನುತ್ತಾರೆ.

13. ವಿತರಿತ ಹಾಳೆ ತಂತಾಂಶದಲ್ಲಿ, \$A1 \$B2 ಎಂಬುದು \_\_\_\_\_\_\_\_ರೆಫರೆನಿಂಗ್ಗೆ ಉದಾಹರಣೆಯಾಗಿದೆ.

14. ಸ್ಲೈಡ್ ಶೋ ಅನ್ನು ಚಲಾವಣೆಗೊಳಿಸಲು ಬಳಸುವ ಫಂಕ್ಷನಲ್ ಕೀ \_\_\_\_\_\_\_\_\_\_\_\_\_\_\_\_.

15 ವಿತರಿತ ಹಾಳೆಗೆ ಸಂಬಂಧಿಸಿದಂತೆ *A-ಪಟ್ಟಿ*ಯಲ್ಲಿ ನೀಡಲಾಗಿರುವ ಟ್ಯಾಬ್ಗಳನ್ನು, *B - ಪಟ್ಟಿ*ಯಲ್ಲಿನ  $III$ ಆಯ್ಕೆಗಳ ಜೊತೆಗೆ ಹೊಂದಿಸಿ ಉತ್ತರಗಳನ್ನು ಕ್ರಮಾಕ್ಷರಗಳೊಂದಿಗೆ ಬರೆಯಿರಿ.

 $4 \times 1 = 4$ 

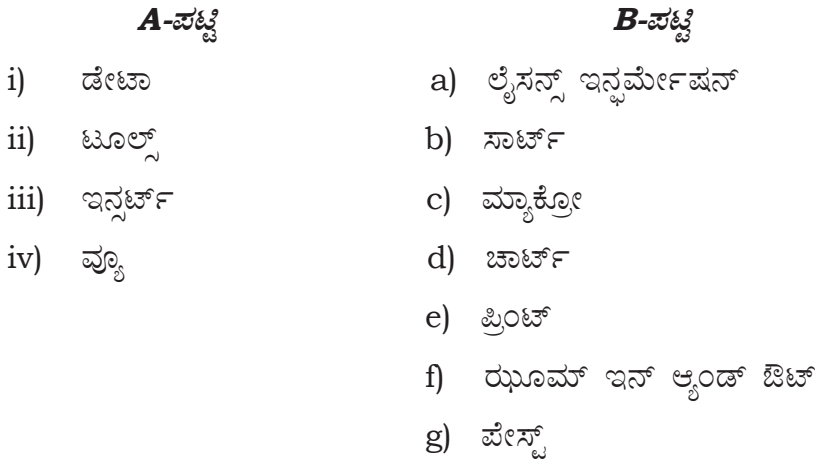

16. ಎಂ.ಆರ್.ಐ. ಯಂತ್ರದ ಕಾರ್ಯವನ್ನು ಬರೆಯಿರಿ.

17. ರ್ಯಾಪಿಡ್ ಟೈಪಿಂಗ್ ಟ್ಯೂಟರ್ ಪದವನ್ನು ವ್ಯಾಖ್ಯಾನಿಸಿ.

- 18. GUI ನ ವಿಸ್ತರಣಾ ರೂಪವನ್ನು ಬರೆಯಿರಿ.
- 19. ಲಿಬ್ರೆ ಆಫೀಸ್ ರೈಟರ್ನಲ್ಲಿ ಡೇಟಾ ಸೋರ್ಸ್ ಎಂದರೇನು ?

 $20.$  ವಿತರಿತ ಹಾಳೆಯಲ್ಲಿ ರೆಫರೆನ್ಸಿಂಗ್ ಪದವನ್ನು ವ್ಯಾಖ್ಯಾನಿಸಿ.

 $21.$  ಡ್ರಾಯಿಂಗ್ ಟೂಲ್ಸ್ ಕಾರ್ಯವನ್ನು ಬರೆಯಿರಿ.

## V ಈ ಕೆಳಗಿನ ಪ್ರಶ್ನೆಗಳಿಗೆ ಉತ್ತರಿಸಿ:

 $6x2 = 12$ 

22. ರೈಟರ್ನಲ್ಲಿ ಕಾಫಿ ಮತ್ತು ಪೇಸ್ಟ್ ಕಾರ್ಯವನ್ನು ನಿರ್ವಹಿಸುವ ಹಂತಗಳನ್ನು ಬರೆಯಿರಿ.

ಅಥವಾ

ರೈಟರ್ನಲ್ಲಿ ಸಾಮಾನ್ಯ ಪಠ್ಯ ಫಾರ್ಮಾಟಿಂಗ್ ವೈಶಿಷ್ಟ್ಯಗಳನ್ನು ಪಟ್ಟಿ ಮಾಡಿ.

23. ಕೆಳಗಿನ ಚಾರ್ಟ್ ಬಳಕೆಯ ಉದ್ದೇಶಗಳನ್ನು ಬರೆಯಿರಿ.

a) ಬಾರ್ ಚಾರ್ಟ್ b) ಪೈ (Pie) ಚಾರ್ಟ್

ಅಥವಾ

ಲಿಬ್ರೆ ಆಫೀಸ್ ಕ್ಯಾಲ್ಸ್ ನಲ್ಲಿ ಚಾರ್ಟನ್ನು ಸೇರಿಸುವ ಹಂತಗಳನ್ನು ಬರೆಯಿರಿ.

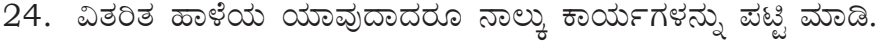

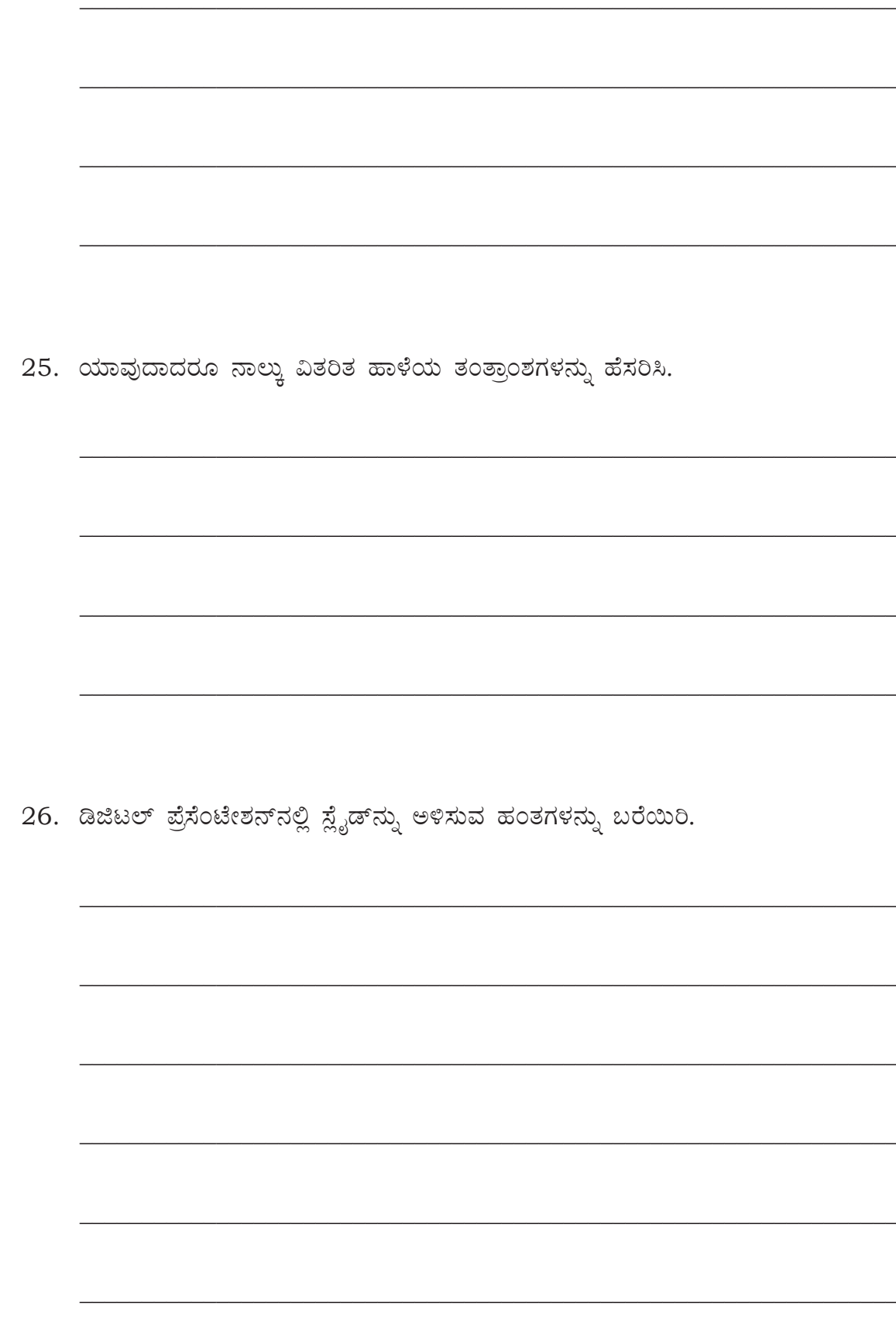

27. ಡಿಜಿಟಲ್ ಪ್ರೆಸೆಂಟೇಶನ್ ತಂತ್ರಾಂಶದ ಪ್ರಯೋಜನಗಳನ್ನು ವಿವರಿಸಿ.

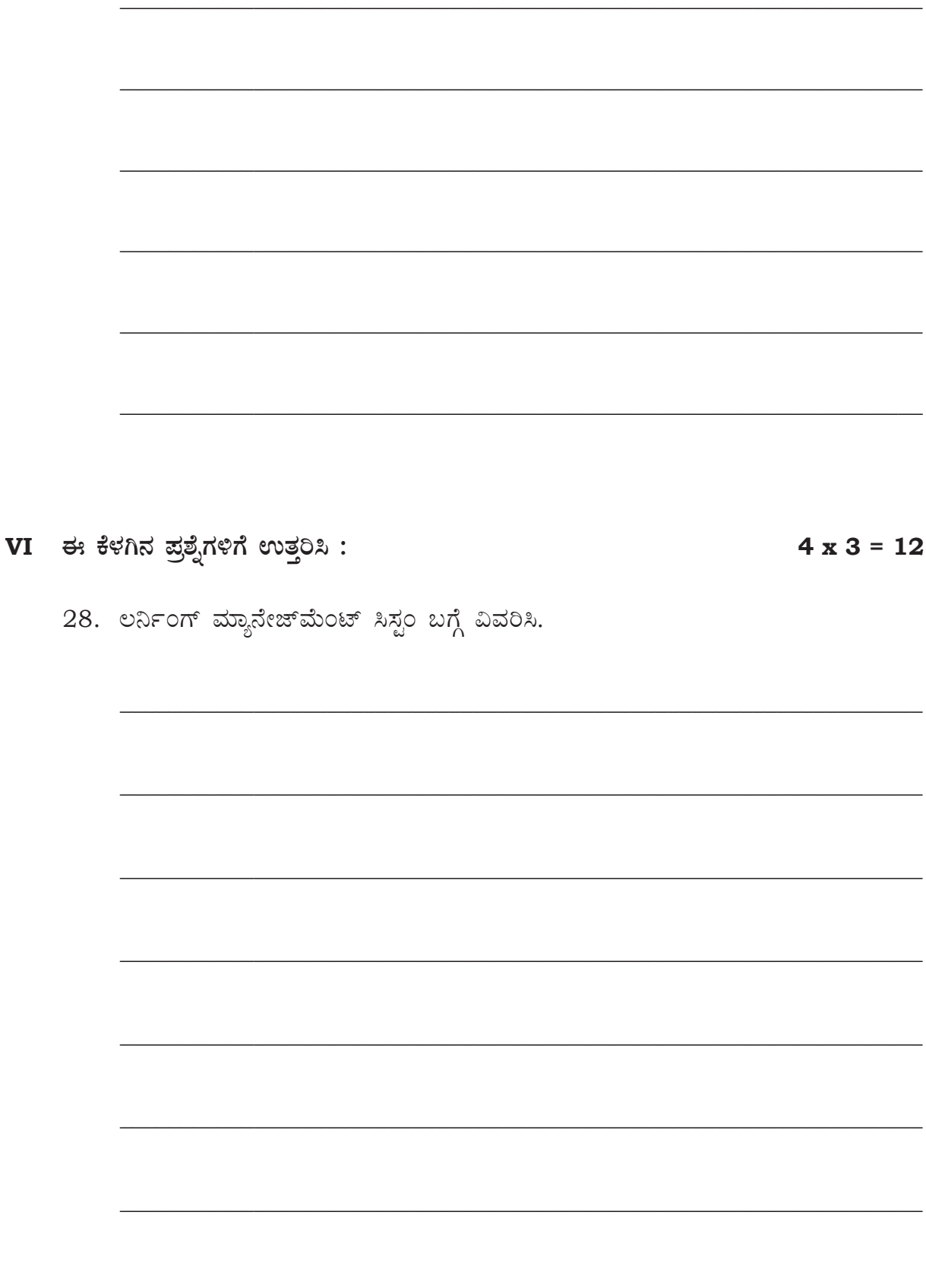

29. ಮೌಸ್ನ ಸಾಮಾನ್ಯ ಕ್ರಿಯೆಗಳನ್ನು ವಿವರಿಸಿ.

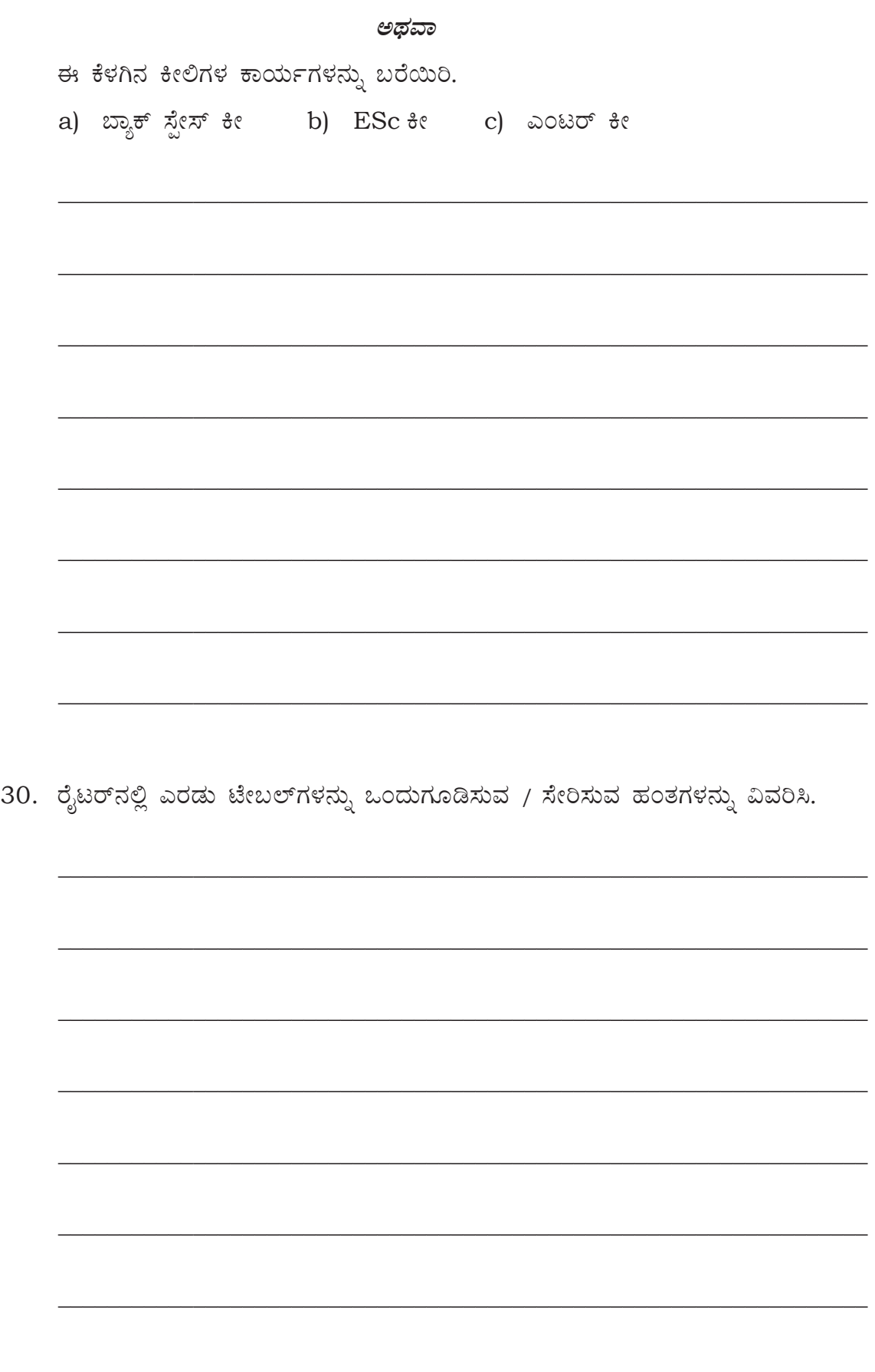

- $31.$  ಈ ಕೆಳಗಿನವುಗಳ ಹಂತಗಳನ್ನು ವಿವರಿಸಿ.
	- a) ಪ್ರೆಸೆಂಟೇಶನನ್ನು HTML ಆಗಿ ಸೇವ್ ಮಾಡಲು
	- b) ಪ್ರೆಸೆಂಟೇಶನನ್ನು PDF ಆಗಿ ಸೇವ್ ಮಾಡಲು

- VII ಈ ಕೆಳಗಿನ ಪ್ರಶ್ನೆಗಳಿಗೆ ಉತ್ತರಿಸಿ:  $3x 4 = 12$ 32. ಈ ಕೆಳಗಿನವುಗಳನ್ನು ವಿವರಿಸಿ. a) ಹೋಮ್ ಕೀಸ್ b) ಗೈಡ್ ಕೀಸ್ ಅಥವಾ a) ಬೆರಳಚ್ಚು ವೇಗವನ್ನು ಅಳತೆ ಮಾಡುವ ವಿವಿಧ ನಿಖರತೆಗಳನ್ನು ಬರೆಯಿರಿ.
	- b) ಒಬ್ಬ ವಿದ್ಯಾರ್ಥಿಯು 2 ನಿಮಿಷದಲ್ಲಿ 20 ಅಕ್ಷರಗಳ ತಪ್ಪುಗಳೊಂದಿಗೆ, 240 ಅಕ್ಷರಗಳನ್ನು ಬೆರಳಚ್ಚು ಮಾಡುತ್ತಾನೆ. ಹಾಗಾದರೆ ಸಾಮಾನ್ಯ ವೇಗ ಮತ್ತು ನಿವ್ವಳ ವೇಗವನ್ನು ಲೆಕ್ಕಾಚಾರ ಮಾಡಿ.

33. ಖ್ಯಾತ ಪದ ಸಂಸ್ಕರಣೆಗಳು ಒದಗಿಸುವ ಯಾವುದಾದರೂ ಎಂಟು ವೈಶಿಷ್ಟ್ಯಗಳನ್ನು ಪಟ್ಟಿ ಮಾಡಿ. and the control of the control of the control of the control of the control of the control of the control of the

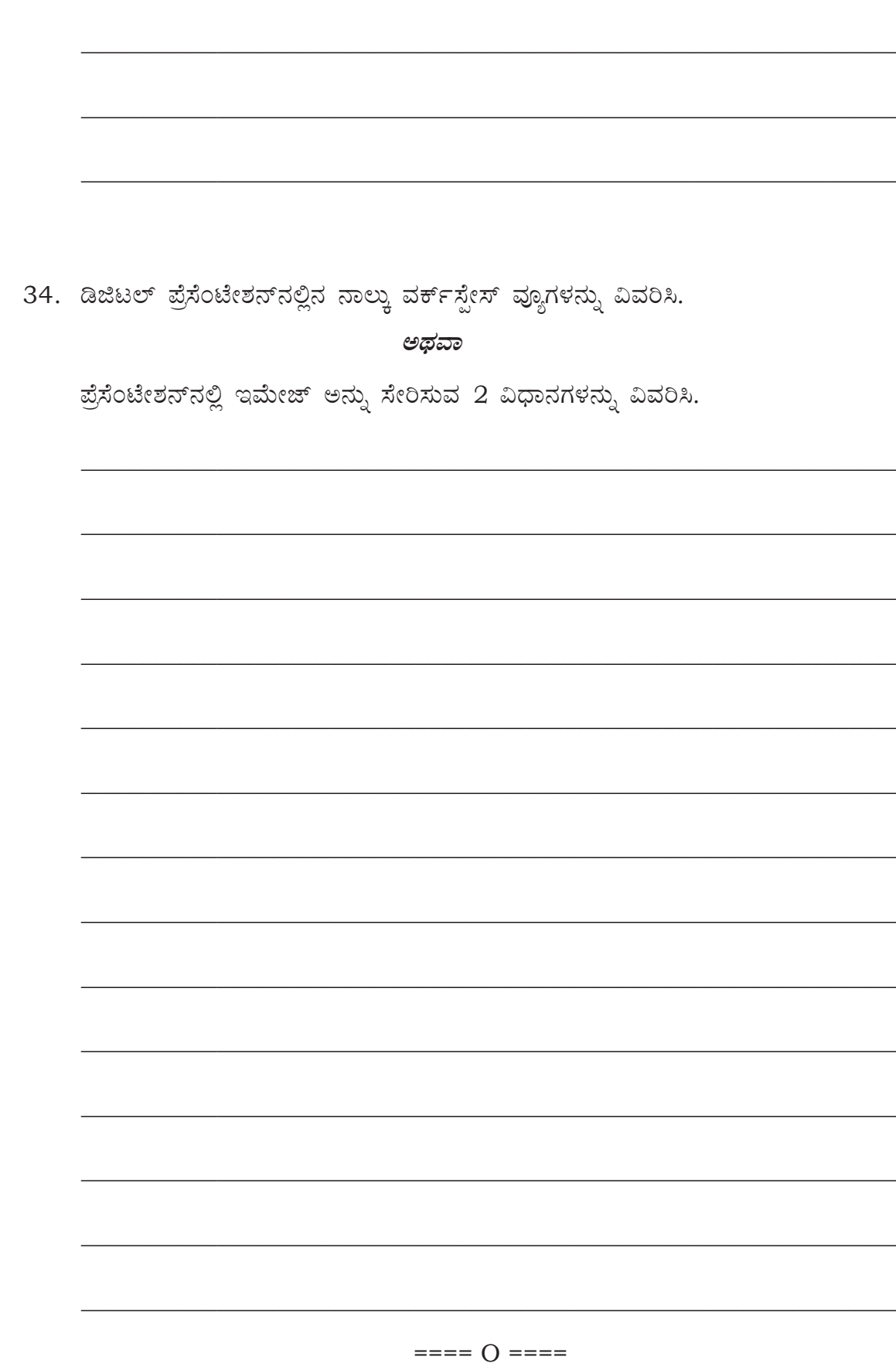